# **Mapping to Unit BSBITU304A Produce spreadsheets**

This unit describes the performance outcomes, skills and knowledge required to develop spreadsheets through the use of spreadsheet software. The following table maps elements to the manual from Microstar Publishing titled **BSBITU304A Produce Spreadsheets with Excel 2013**. Manual content is designed to satisfy each elements performance criteria in keeping with the associated range statement. Check the associated Outline for details on chapter contents. The eCompanion is a digital resource which is available free when purchasing the texts.

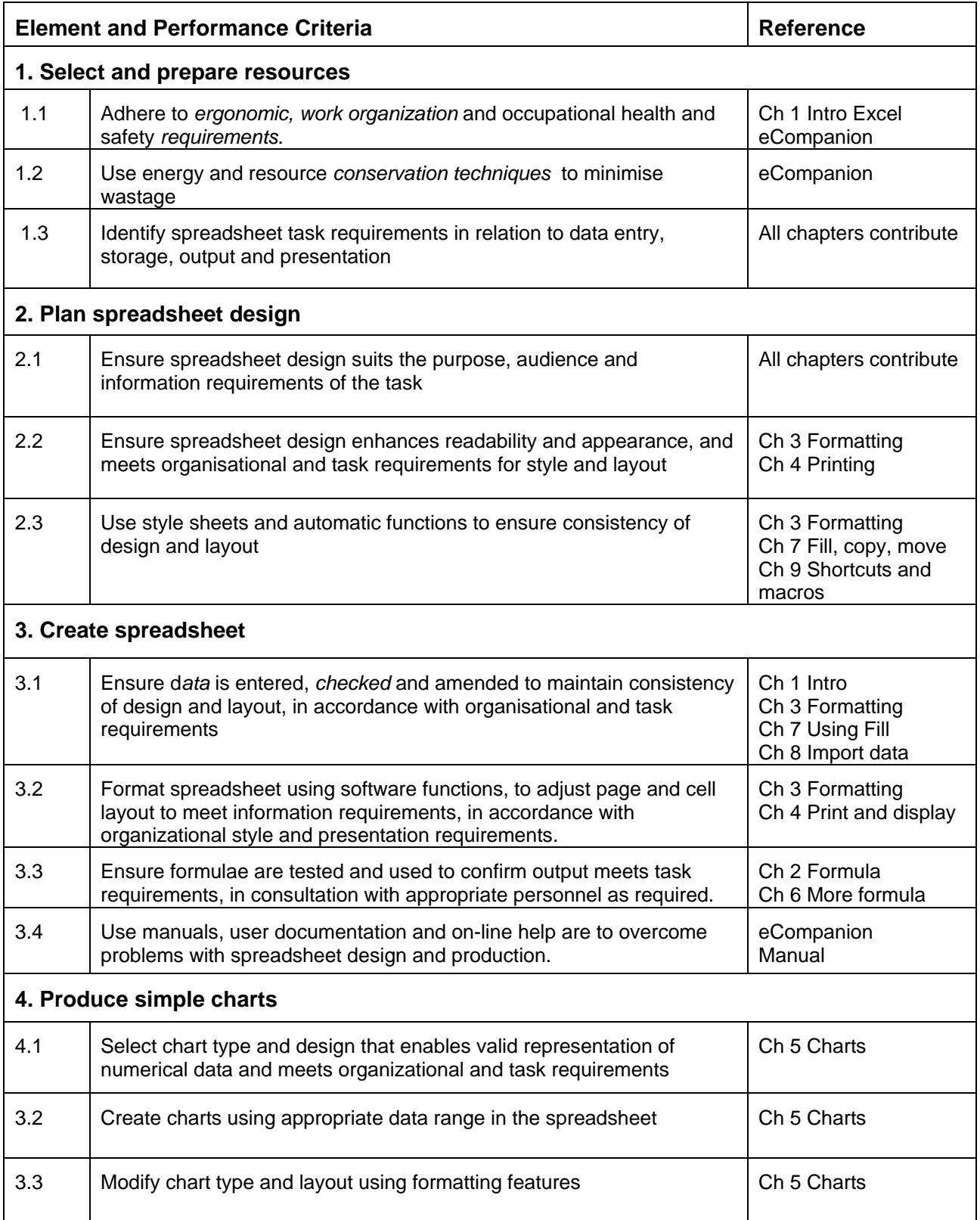

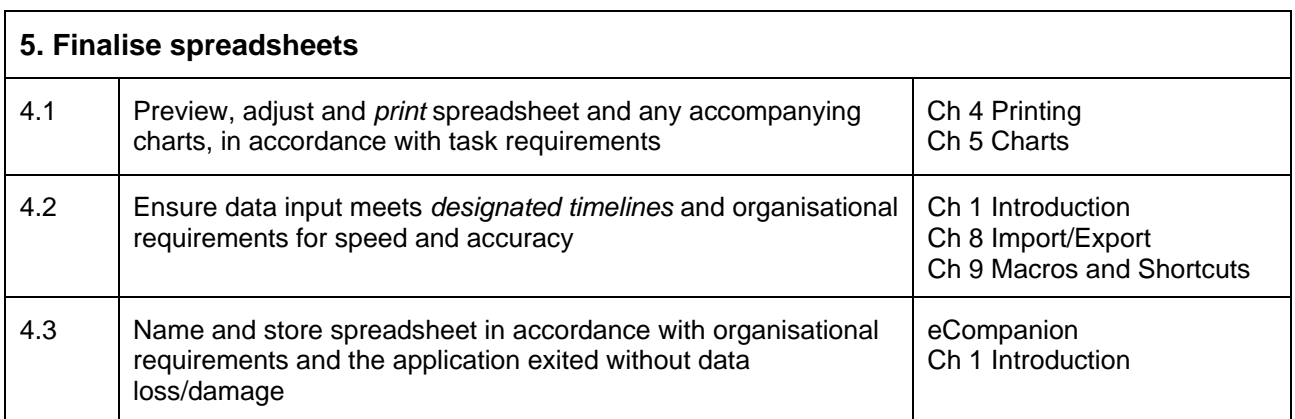

# **Outline BSBITU304A Produce spreadsheets with Excel**

This book will proceed with the assumption that students may not have used Excel before however they will be more familiar with using computers in general. Due to the required outcomes and range statement some of the content is similar to BSBITU202A however we will not use the same examples for the same subject so students who may have completed BSBITU202A will not be repeating the same work.

#### **Chapter 1 Introduction to Microsoft Excel**

The Excel workplace; Moving around Excel; Creating a new workbook; Enter and edit text and data; Column width; Save, close and open files; Input range to enter data; Spellcheck and proofread; AutoComplete to enter text; Undo and redo.

## **Chapter 2 Basic Formulae**

Introduction to calculations; Addition; Sum function; Subtraction; Multiplication; Division; Using AutoSum; Use AutoFill to copy formula; Check formula; Check errors; Spreadsheet design

### **Chapter 3 Formatting the Spreadsheet**

Default settings; Insert and delete columns and rows; Column width; Row height; Font style; Typeface styles and point size; Format numbers, dates; text alignment- horizontal and vertical; Merge cells; Wrap text; Orientate text; Cell borders, shading, styles; Colour text; AutoFormat; Splitting the screen and freezing panes

#### **Chapter 4 Printing**

Page break preview; Print preview; Page Setup: Orientation, paper size, scaling to fit, margins; Print options, gridlines, row and column headings; Headers and footers; Page numbering; Printing, whole sheet, whole workbook, selected cells, formula; Display formula results.

#### **Chapter 5 Creating Charts**

How Charts are created; Chart types; Create a chart; Column, Pie, Stacked column, Bar; Switch row and column data; Chart Titles; Axis titles; Legend; Data labels; Data tables; Gridlines; Move, resize and delete; Print a chart; Pie Chart; Change chart type; Add and remove data; Format data markers; Using a graphic for a data marker.

#### **Chapter 6 More Formula and Functions**

Combining operators, BODMAS Rules; Spreadsheet design for formulae; Using Absolute Cell References; The Average function. Use functions on a non-continuous range; use a combination of operator and function.

#### **Chapter 7 Fill, Copy, Move**

Simple Fill Down or Right; Fill formatting; Fill a formula with Relative cell reference; Copy and move text, data and formula; Copy to several locations at once; Change Relative Cell References to Absolute; Using Drag and Drop to Move and Copy; Sorting;

#### **Chapter 8 Import and Export Data**

Link data between worksheets; Import worksheets; Export data; Copy data from Word; Link data between Word and Excel; How to determine if data is linked; Import delimited text; Check and modify imported data; Find and replace; The Format Painter.

#### **Chapter 9 Shortcuts and Macros**

AutoCorrect; AutoText; Record a Macro; Run a Macro; Assign a Macro to a Quick Access Toolbar button; Delete a Macro; Shortcut keys.